**Photoshop CS6 Stock Images Gallery**

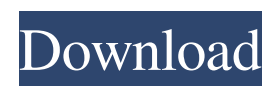

## **Free Photoshop Design Download Crack Activation**

## Chapter 16 ## Making Great Presentation Graphics

## **Free Photoshop Design Download Crack + Serial Number Full Torrent PC/Windows (Updated 2022)**

You can use it to edit photos, make art or design websites. It's designed for regular PC users, so you don't need to know Photoshop to use it. Adobe Photoshop CS4 Adobe Photoshop CS4 is Adobe's original version of Photoshop. Originally only for the Mac, now it's available for PC users. It's more popular than Photoshop Elements among designers. We suggest you use Photoshop CS4 for something really complex. It's the most complicated of the three versions and it's good for professionals who use Photoshop to design websites and logos. Adobe Photoshop CS5 Adobe Photoshop CS5 is the most advanced version of Photoshop. For designers, it is the most complex version of Photoshop. It contains some new features, such as the Content-Aware Move tool, Smart Sharpen, and the Warp Effect. What's unique about Photoshop CS5 is the integration with 3D tools. Many advanced web designers prefer to use Photoshop CS5 to edit and create websites. Adobe Photoshop CS6 Adobe Photoshop CS6 is the latest version of Photoshop. It provides powerful image editing and file management features. If you don't want to learn Photoshop from scratch, this is the best version of Photoshop to start with. The new features include an improved timeline, a new Content-Aware tool, a focus mask, new color wheel and the ability to create custom panel layouts. Adobe Photoshop CC Adobe Photoshop CC is the ultimate version of Photoshop. This is the most powerful version available, with the most in-depth features. Professionals can use it to design websites, but it's also good for hobbyists who want to do all their own graphic editing. There are no major differences between Photoshop and Photoshop Elements, but you do need to pay to use the most advanced features. What are the best features of Photoshop Elements? While Photoshop Elements is a good program for designers, it's not designed to be an advanced version of Photoshop. It doesn't have the same features as Photoshop; for example, there's no animation or 3D. It's designed for photographers, web designers and meme-makers who are interested in editing their photos. You can use Photoshop Elements to add effects to your photos and add creative touches. 05a79cecff

# **Free Photoshop Design Download Free Registration Code PC/Windows (April-2022)**

Q: Why won't my trees grow? I've just started playing Minecraft (1.6.2) and I am making an area that is a meadow and then a mountain. I've built the terrain and placed the trees in it. However, it doesn't seem to be growing no matter how long I leave them in. What am I doing wrong? A: There are two things wrong with the picture you attached: You're probably looking at a very, very low-detail version of Minecraft. The border around the tree is brighter (more opaque, in other words) than the forest itself, which is darker (less opaque). (In vanilla, these trees are grown using seeds.) The texture which encodes the tree's color is more or less halfway in between the forest and the sky. This means that the trees can't be seen because the top of the texture is the same hue as the sky. So, to answer your question, it's entirely possible that it is not tree growth that's causing your trees to stay static. It's possible that they are simply not growing at all because you haven't built enough of them. FILED NOT FOR PUBLICATION JAN 05 2015 MOLLY C. DWYER, CLERK UNITED STATES COURT OF APPEALS

#### **What's New in the Free Photoshop Design Download?**

Q: Deleting a column from csv file using pandas in Python I have a csv file with the following structure:

M,UID,BARCODE,DATE 1,i824689,211507763,01-jan-2016 2,i824689,211509882,02-jan-2016 3,i824689,211509842,03-jan-2016 I want to remove the last column named 'DATE' in order to save data for dates of other days to the file, but I just have to remove the last column. I tried:  $df = pd.read\ csv('file.csv', sep='', header=None)$ df.drop(['DATE'], axis = 1, inplace=True) df.to csv('file.csv', index = False) But the column is still there in the file after the above operation. A: The delete is correct, but try this : df.drop(['DATE'], axis = 1, inplace=True) Clindamycin-induced severe keratitis. The chronic use of antibacterials in ophthalmology is due to the increased prevalence of bacterial infections associated with the systemic use of antibiotics. In particular, the chronic topical use of beta-lactam, such as the clindamycin, is responsible for ocular side effects. This report documents the occurrence of severe ocular side effects due to the chronic use of topical clindamycin. The patient was treated with steroids, topical antibiotics, topical anesthetics, and finally with surgical debridement. Topical acyclovir, after the surgical debridement, had no effect in limiting the lesion. Systemic clarithromycin and systemic amikacin had no effect on the lesion. Topical aminoglycoside plus topical cephalosporin had no effect either. Phenylephrine eye drops used 4 times a day, for 4 weeks, helped with the resolution of the lesion. The mechanism of the lesion and the time of its resolution are not clear and further studies are necessary to explore the problem.List of people known as the Wise Below is a list of people known as the Wise (), the appellation applied to a number of wise men

## **System Requirements:**

The following requirements apply to the current Alpha build: Operating System: Windows XP Service Pack 3 Processor: Dual core 1.8GHz Processor or faster Memory: 1GB of RAM (2GB recommended) Hard Disk: 2GB of free space Graphics: DirectX 9.0c compatible video card, with at least 256MB of VRAM Sound Card: DirectX 9.0c compatible sound card DirectX: DirectX 9.0c compatible video card Network Connection: Internet connection In addition,

Related links:

<https://www.careerfirst.lk/sites/default/files/webform/cv/photoshop-new-version-for-windows-7-free-download.pdf> [https://baseheadinc.com/wp-content/uploads/2022/06/brush\\_stroke\\_photoshop\\_brushes\\_free\\_download.pdf](https://baseheadinc.com/wp-content/uploads/2022/06/brush_stroke_photoshop_brushes_free_download.pdf) <https://madridvirtual.net/download-adobe-photoshop-cs-free/> <https://gradovemca1989.wixsite.com/dipususig/post/solar-neons-font> <https://grxgloves.com/wp-content/uploads/2022/07/fernek.pdf> [https://paddock.trke.rs/upload/files/2022/07/OG22AFIq8gS24TKhQRIK\\_01\\_22d4402dcde5ee9343424cf7de4c9f3b\\_file.pdf](https://paddock.trke.rs/upload/files/2022/07/OG22AFIq8gS24TKhQRIK_01_22d4402dcde5ee9343424cf7de4c9f3b_file.pdf) <https://luvmarv.com/2022/07/01/download-free-photoshop-software/> <http://nextgenbioproducts.com/?p=17631> [https://negociosinmobiliariosdemexico.com/wp](https://negociosinmobiliariosdemexico.com/wp-content/uploads/2022/06/adobe_photoshop_latest_version_download_for_pc_windows_10.pdf)[content/uploads/2022/06/adobe\\_photoshop\\_latest\\_version\\_download\\_for\\_pc\\_windows\\_10.pdf](https://negociosinmobiliariosdemexico.com/wp-content/uploads/2022/06/adobe_photoshop_latest_version_download_for_pc_windows_10.pdf) <https://causeweb.org/cause/system/files/webform/zalmshan873.pdf> <https://touky.com/how-to-download-adobe-photoshop-cs3-rar/> <https://doitory.com/photoshop-filter-forge-best-action-bundle/> <https://paintsghana.com/advert/how-to-download-photoshop-cc-2015-2020-from-adobe/> <http://www.ethicaleconomist.com/wp-content/uploads/2022/07/linmean.pdf> <http://rayca-app.ir/wp-content/uploads/2022/07/bertama.pdf> <https://wishfruits.com/adobe-photoshop-cc-2020-free-download/> https://www.realteqs.com/teqsplus/upload/files/2022/07/48nZODCzF5NWu7nKv27x\_01\_b143d0d449b45d9aa5d9cae3269355 [3d\\_file.pdf](https://www.realteqs.com/teqsplus/upload/files/2022/07/48nZQDCzF5NWu7nKv27x_01_b143d0d449b45d9aa5d9cae32693553d_file.pdf) <https://bestvacuumforcar.com/tamil-fonts-for-photoshop/> <https://marketstory360.com/news/39599/adobe-photoshop-cc-2017-msi-for-win/> [https://dry-cliffs-59470.herokuapp.com/free\\_photoshop\\_cs6\\_download\\_for\\_windows\\_10.pdf](https://dry-cliffs-59470.herokuapp.com/free_photoshop_cs6_download_for_windows_10.pdf)